#### LOCAL UTILITIES

www.cathedralcity.gov/residents/utilities

ELECTRICITY **Southern California Edison** 1 (800) 655-4555 www.sce.com

GAS **The Gas Company**  $(800)$  427-2200 www.socalgas.com

#### TELEPHONE & INTERNET **Frontier Communications** 1 (800) 921-8101

www.frontier.com

#### TELEPHONE, INTERNET & CABLE TELEVISION **Spectrum** - Customer Service

1 (866) 505-0036 www.spectrum.com

#### TRASH & RECYCLING **Burrtec** (760) 340-2113 www.burrtec.com

**WATER AND SEWER DEPARTMENTS Coachella Valley Water District** (760) 398-2651 www.cvwd.org

**Desert Water Agency**  $(760)$  323-4971 www.dwa.org

### LOCAL NON-PROFITS

**Agnes Pelton Society** (760) 459-3564 www.agnespeltonsociety.com

**Cathedral City Boys and Girls Club** (760) 770-4965 www.bgcccity.org

**Cathedral City Historical Society** (760) 776-3801 www.cathedralcityhistoricalsociety.com

**Cathedral City Senior Center**  $(760)$  321-1548 www.cathedralcenter.org

**Coachella Valley Repertory Theatre** (760) 296-2966 www.cvrep.org

**Greater Coachella Valley Chamber of Commerce** (760) 347-0676 www.gcvcc.org

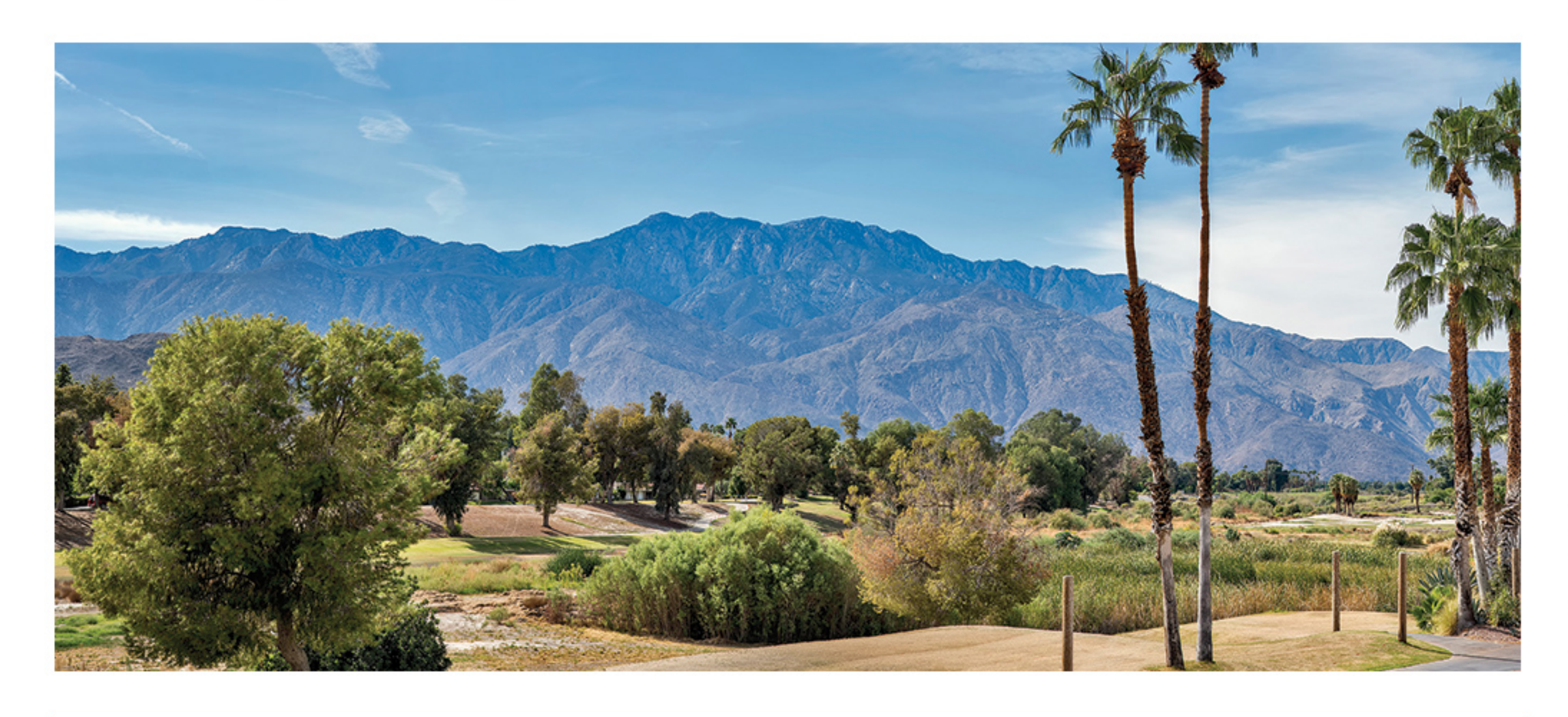

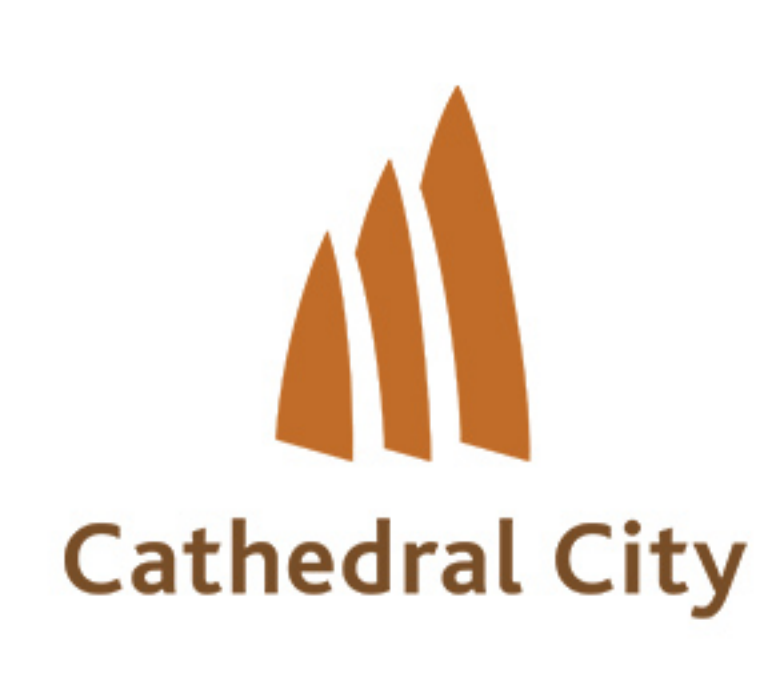

The City of Cathedral City 68700 Avd. Lalo Guerrero Cathedral City, CA 92234 (760) 770-0340

## **City Resource Guide**

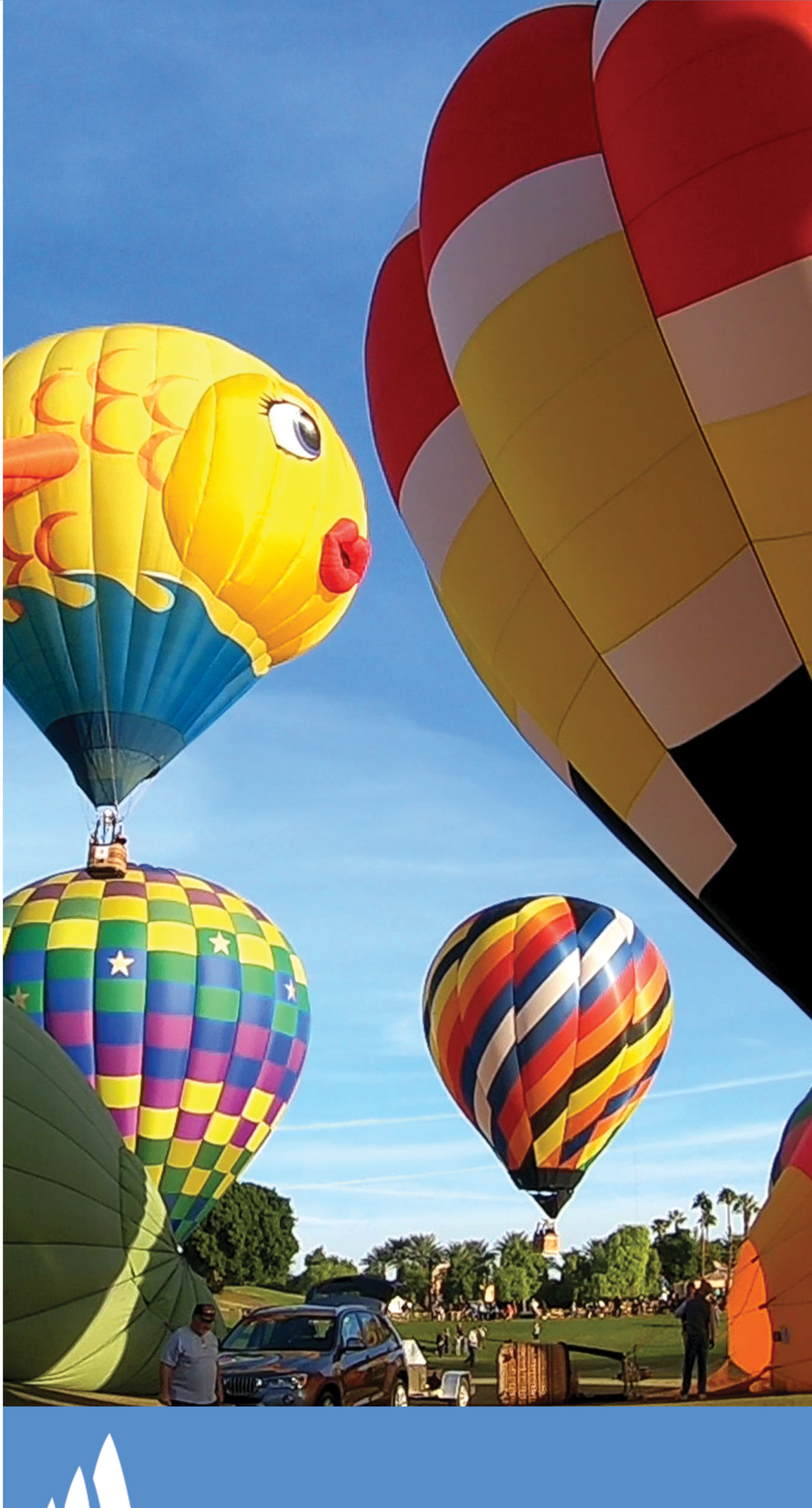

# **All Cathedral City**

### CITY HALL

68-700 Avenida Lalo Guerrero, Cathedral City  $(760)$  770-0340

www.Cathedralcity.gov City Government and Departments

www.DiscoverCathedralCity.com City News & Special Events

www.ccedd.org Economic Development Department

www.cathedralcity.gov/mycathedralcity/ Report City Issues on MyCathedralCity App

Administration, Building, Business License, City Council, Code Compliance, Communications and Events, Economic Development, Engineering, Facilities, Finance, Human Resources, and Planning

### SOCIAL MEDIA

<sup>1</sup>Facebook page: www.facebook.com/CathedralCityMunicipal

Nextdoor.com www.nextdoor.com

**Sol** Twitter: www.twitter.com/DiscoverCC

<sup>1</sup> Public Arts Commission on Facebook: www.facebook.com/CathedralCityPublicArts

**CLILE** YouTube: www.youtube.com/user/CityofCathedralCity

## CITY SERVICES

### FIRE DEPARTMENT

32100 Desert Vista Road, Cathedral City **Emergency 9-1-1** Fire Administration (760) 770-8200

www.cathedralcityfire.org

CCFD on Facebook: www.facebook.com/Cathedral-City-Fire-Department-376639962415938

### POLICE DEPARTMENT

68-700 Avenida Lalo Guerrero, Cathedral City **Emergency 9-1-1** Non-emergency Dispatch (760) 770-0300 Police Administration (760) 770-0301

www.cathedralcitypolice.com

Smartphone App: CCPD

CCPD on Facebook:

www.facebook.com/Cathedral-City-Police-467798113395038

### **PUBLIC WORKS DEPARTMENT**

68385 Kieley Road, Cathedral City (760) 770-0390

www.cathedralcity.gov/services/public-works

Streets, roads and landscaping, weekly electronic, tire, sharps and medication disposal events, WaterSmart Landscaping Rebate Program, Shredding Events and free reusable shopping bag

### HUMAN RESOURCES

(760) 770-0340

www.JoinCathedralCity.org www.governmentjobs.com/careers/cathedralcityca

### **RESOURCES**

Graffiti Hotline (760) 770-8286 Shelter from The Storm's Crisis Hotline 1 (800) 775-6055

Short-Term Vacation Rental Hotline  $(760)$  553-1031 www.cathedralcity.gov/vacation-rental-hotline Riverside County  $(951)$  955-1000 www.countyofriverside.us Cathedral City Public Library  $(760)$  328-4262 rivlib.info/website/branch-page-829/location/CathedralCity

Department of Animal Services (760) 343-3644

www.rcdas.org Riverside County Registrar of Voters  $(951)$  486-7200 www.voteinfo.net

#### 68-700 Avenida Lalo Guerrero, Cathedral City